Subject: VMware / Ubuntu problems Posted by kodos on Mon, 22 Sep 2008 17:43:41 GMT View Forum Message <> Reply to Message

Hi,

Today I wanted to try something in Ubuntu in a VM. (My PC with Vista -> VMware -> Ubuntu x64 8.04)

But in the VM I couldn't double click in TheIDE and when you maximize the VM with ctrl+alt+enter the scrollbars don't work anymore.

I tried to follow the problem with the double click but I couldn't really find how they get processed in U++. If anyone could point me in the right direction I could try to find the problems.

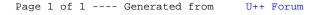